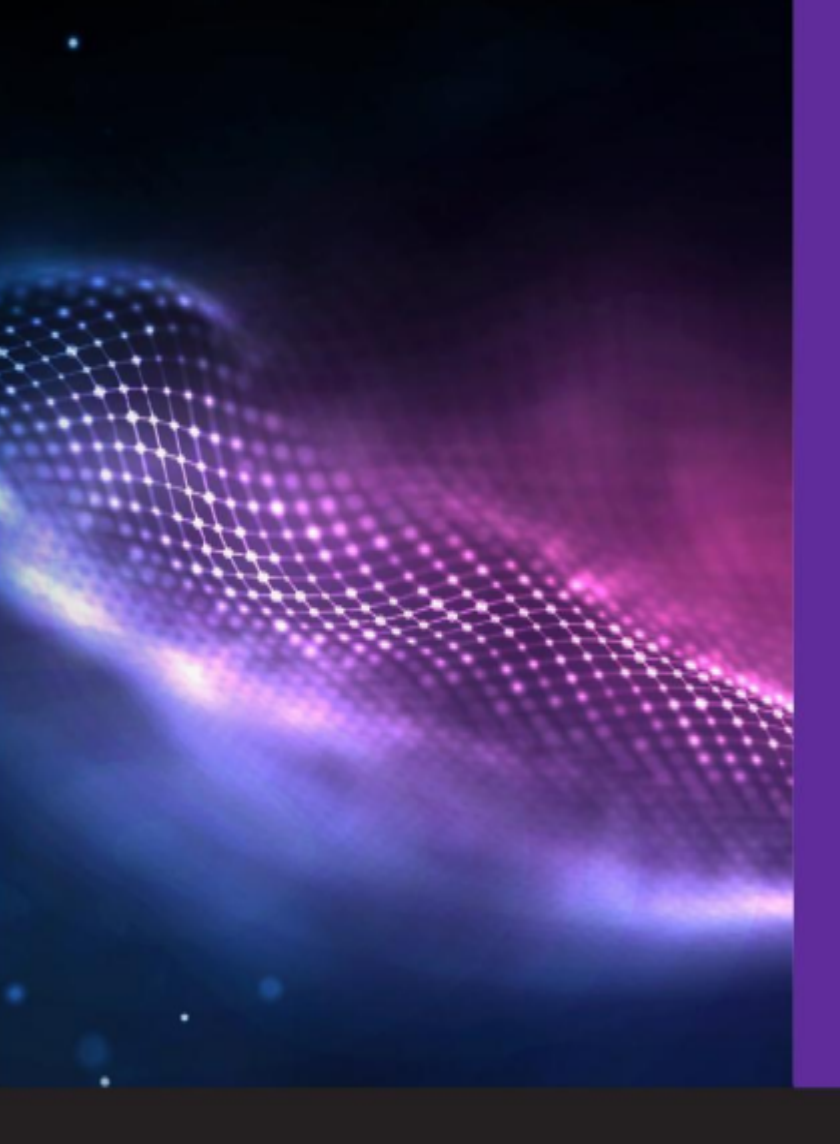

### **Allegato Tecnico** Datacenter as a Service

 $\mathbf{\Gamma}$ 

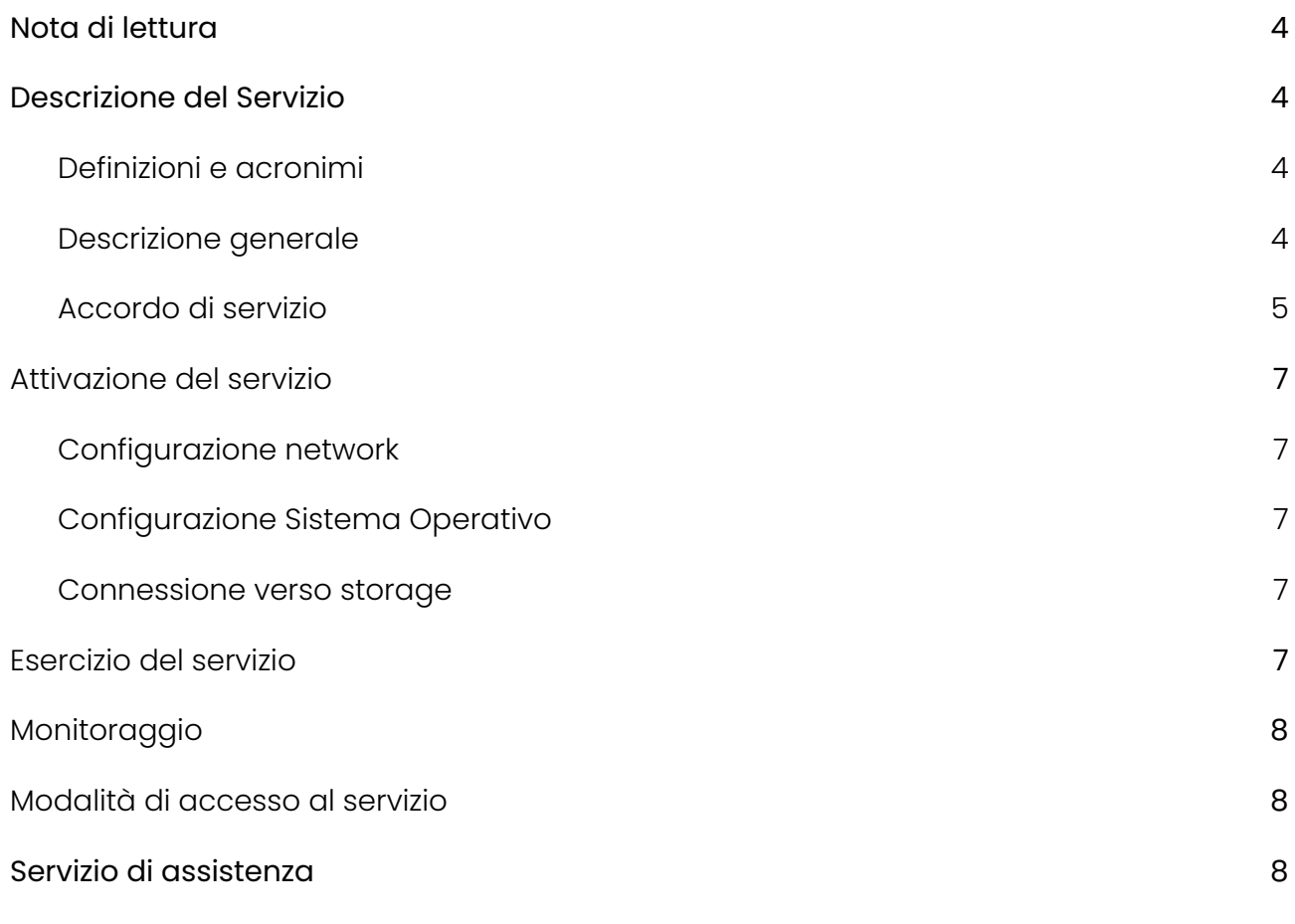

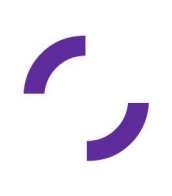

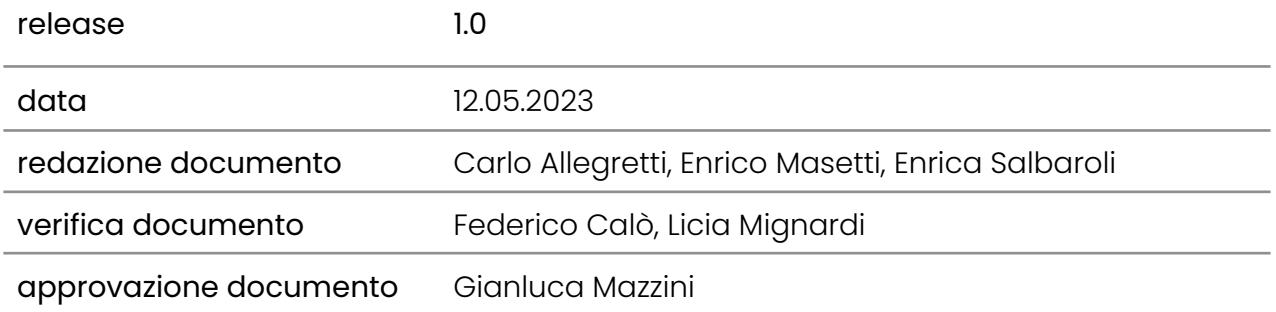

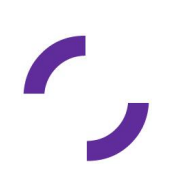

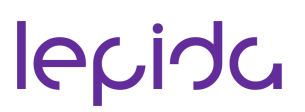

#### <span id="page-3-0"></span>**Nota di lettura**

LepidaScpA, di seguito Lepida, si riserva la facoltà di poter intervenire sulle misure tecniche e organizzative descritte nel presente documento, al fine di rendere il sistema conforme alle successive indicazioni normative che dovessero subentrare in argomento. Si riserva inoltre di intervenire per la correzione di meri errori materiali o refusi.

#### <span id="page-3-2"></span><span id="page-3-1"></span>**1. Descrizione del Servizio**

#### **1.1. Definizioni e acronimi**

- **DCaaS** Data Center as a Service
- **BaaS** Blade as a Service
- **CBaaS** Computing Blade as a Service
- **IaaS** Infrastructure as a Service
- **OS** Sistema operativo
- **RAM** Random Access Memory
- **CPU** Central Processing Unit
- **HDD** Hard Drive Disk
- **SSH** Secure Shell
- **VPN** Virtual Private Network

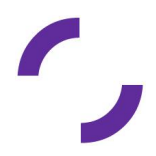

#### **1.2. Descrizione generale**

<span id="page-4-0"></span>La soluzione DCaaS (declinabile in BaaS o CBaas) di Lepida fornisce all'Ente un server fisico con risorse (computing, memoria, rete) completamente dedicate. Gli host dedicati consentono di realizzare un private dedicated cloud e sono utili per soddisfare i requisiti di autonomia organizzativa e flessibilità gestionale.

La soluzione DCaaS consiste in un servizio IaaS qualificato ACN e viene erogato presso i Data Center Lepida situati sul territorio della Regione Emilia Romagna.

Il servizio BaaS consente di utilizzare le licenze software di proprietà dell'Ente - legate a socket, core, macchine virtuali o altri criteri di licensing - tra cui Microsoft Windows Server, Microsoft SQLServer, SUSE Linux Enterprise Server, Red Hat Enterprise Linux, secondo le condizioni di licenza esistenti. Il servizio CBaaS, oltre a quanto previsto dal servizio BaaS, viene fornito da Lepida con installato e licenziato VMWare vSphere Enterprise Plus sul singolo server. Tale licenza consente di effettuare il deploy di illimitate macchine virtuali, con l'unico vincolo derivante dalle risorse fisiche a disposizione del server. Nel caso in cui il sistema operativo delle VM guest sull'host sia Microsoft Windows, SUSE Linux Enterprise Server, Red Hat Enterprise Linux o altri OS a pagamento, l'Ente potrà usare le proprie licenze secondo il modello Bring Your Own License. Resta comunque inteso che l'utilizzo di software aggiuntivi per i quali siano previste licenze o sottoscrizioni per il supporto - siano essi OS, middleware o applicativi - non sono licenziati con tale servizio.

La soluzione DCaaS non comprende nativamente soluzioni di backup o di disaster recovery.

#### <span id="page-4-1"></span>**1.3. Accordo di servizio**

BaaS è un servizio di infrastruttura che consiste nella fornitura di server fisici in modalità dedicata opportunamente configurati (limitatamente agli aspetti di networking) presso i Data Center Lepida. La configurazione del network è confinata alla consegna delle reti Cliente sulle interfacce di rete del server, ivi inclusa l'interfaccia di management del server. L'eventuale gestione del routing è a carico di Lepida, sia per quanto attiene al

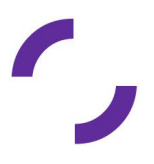

collegamento geografico, sia per quanto riguarda la comunicazione tra le eventuali diverse reti di più server dedicati o guest di ambienti virtuali ospitati dagli host fisici. Il servizio prevede le specifiche tecniche di seguito riportate in base ai modelli in disponibilità al momento della richiesta.

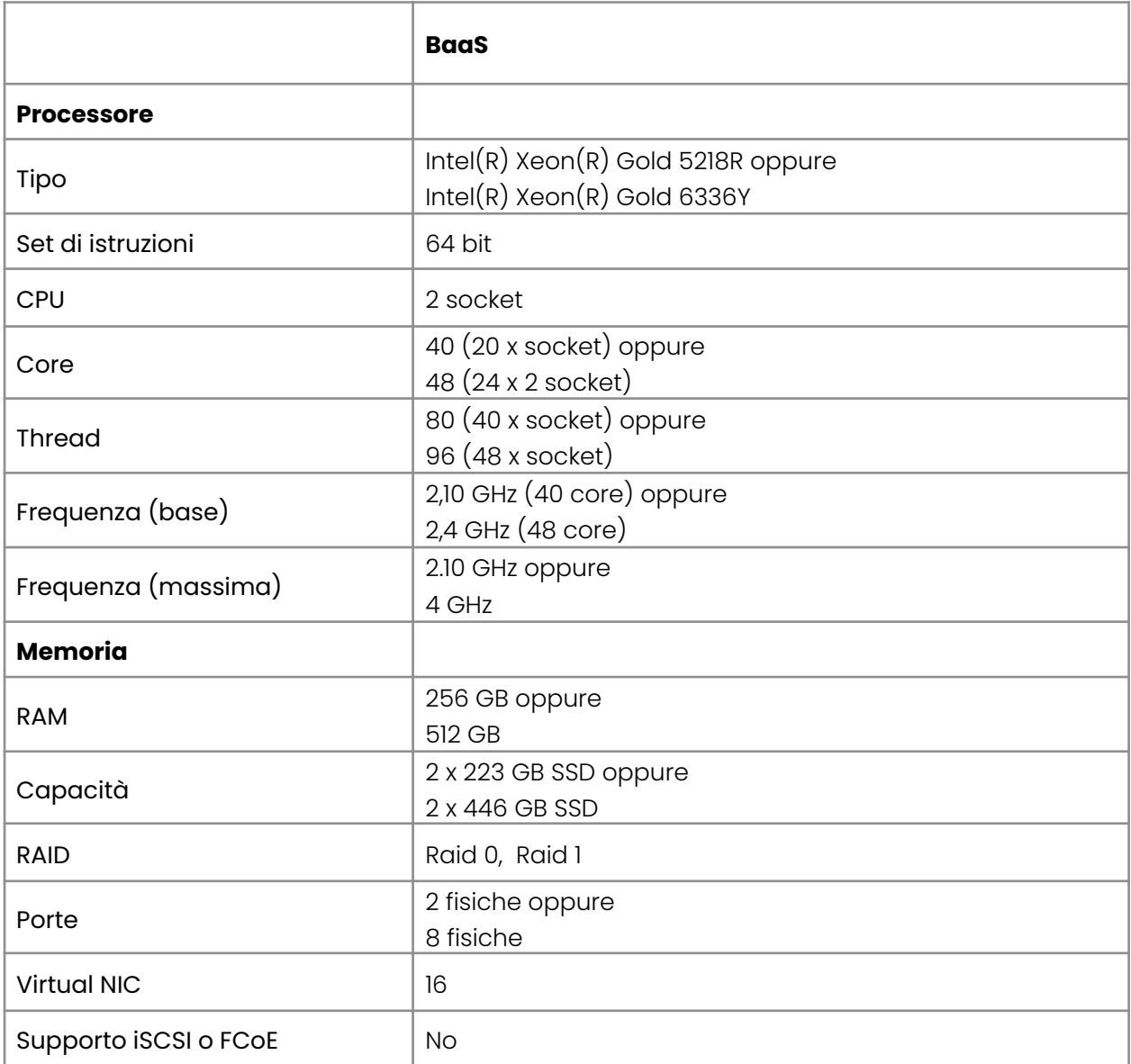

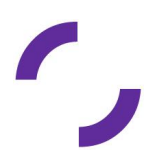

Ogni server è collegato direttamente alla Rete Lepida in modo nativo e fruisce quindi del collegamento verso il core della Rete Lepida e dei suoi servizi senza alcuna limitazione di banda e senza alcuna restrizione di utilizzo.

In bundle al servizio BaaS, è possibile, opzionalmente, acquisire per ciascun server dedicato la licenza VMWare vSphere Enterprise Plus. Tale bundle costituisce il servizio CBaaS come descritto al paragrafo 1.2.

Nessun tipo di licenza è incluso nella fornitura, con esclusione, eventualmente, di quella relativa al sistema operativo VMWare vSphere Enterprise Plus acquisita con il servizio CBaaS.

#### <span id="page-6-0"></span>**2. Attivazione del servizio**

L'attivazione del servizio comprende le configurazioni iniziali limitatamente agli aspetti di network del server e della sua interfaccia di management. Sarà cura di Lepida consegnare sulle interfacce di rete del server le reti richieste dal Cliente, sia per le comunicazioni LAN, ivi inclusa la rete di management, sia per le connessioni verso lo storage aggiuntivo.

Possono essere erogate attività di formazione relative alle componenti della soluzione in oggetto per gli Enti che avviano un processo di migrazione (con riferimento alle Figure Professionali indicate sul listino [Lepida](https://docs.google.com/spreadsheets/d/1obwOlvU-n1EUnMyR-WzCuA-l2m7cZV4Eicj-gjMxS7E/edit#gid=0)).

#### **2.1. Configurazione network**

<span id="page-6-1"></span>Comprende le attività di configurazione iniziale e gestione degli aspetti di network della rete locale e geografica (routing, VPN, ecc.) per garantire la raggiungibilità del server ed il suo corretto funzionamento secondo le esigenze dell'Ente.

#### <span id="page-6-2"></span>**2.2. Configurazione Sistema Operativo**

Nessuna attività a carico di Lepida è prevista, ad eccezione dell'installazione del virtualizzatore bare metal nel caso di servizio CBaaS.

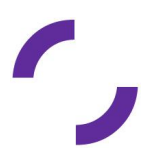

#### <span id="page-7-0"></span>**2.3. Connessione verso storage**

La connettività dei server verso lo storage può essere sia di tipo blocco sia di tipo NAS (Cifs/NFS).

#### <span id="page-7-1"></span>**3. Esercizio del servizio**

Le attività di esercizio del servizio, in termini di gestione e manutenzione, da parte di Lepida attengono esclusivamente ai seguenti livelli funzionali: networking dei data center regionali e sistema hardware. Lepida garantisce, quindi, il funzionamento in esercizio dell'infrastruttura di rete e dei server fisici, ma non gestisce gli specifici workload applicativi né su host fisico né sui guest.

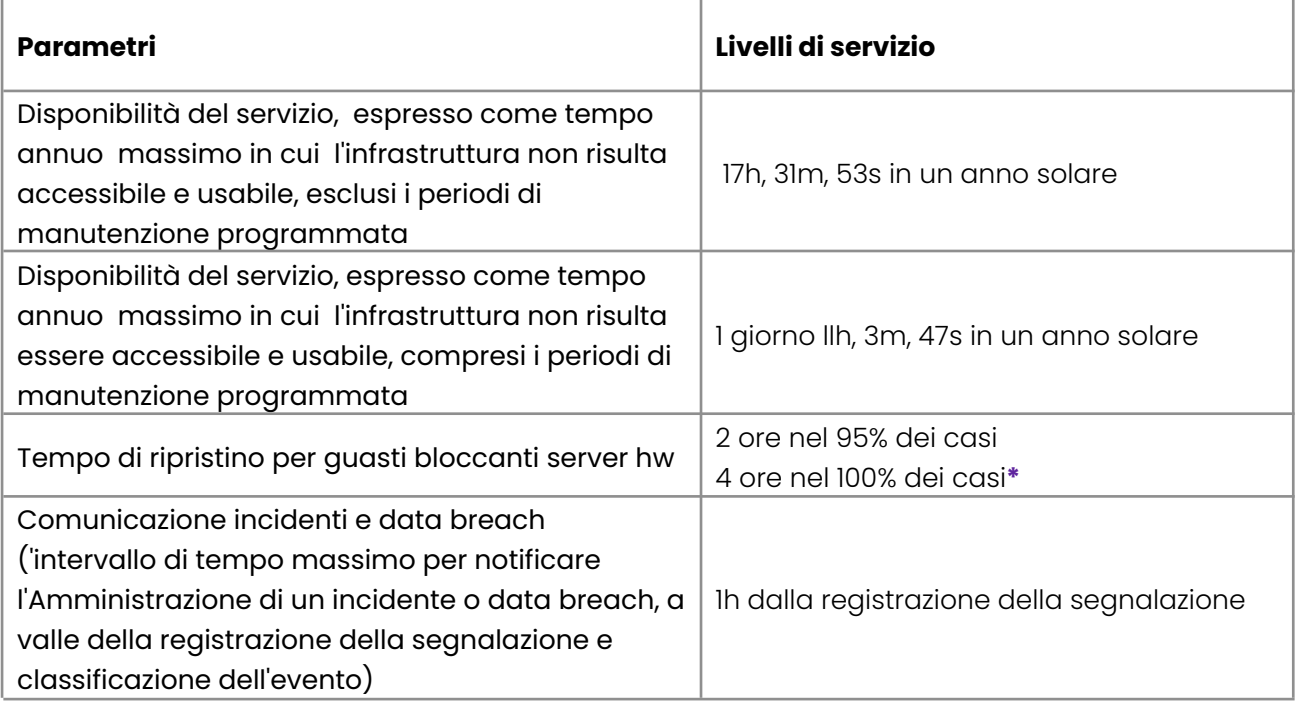

**\*** I dati si riferiscono esclusivamente alla messa a disposizione di eventuale nuovo hw, in toto o limitatamente alla parte guasta, e alla disponibilità della connettività locale.

#### <span id="page-7-2"></span>**4. Monitoraggio**

Le attività di monitoraggio del funzionamento del sistema prevedono l'analisi proattiva della disponibilità dell'infrastruttura hardware.

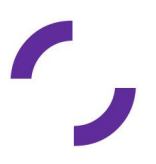

#### <span id="page-8-0"></span>**5. Modalità di accesso al servizio**

L'accesso al server verrà garantito attraverso l'interfaccia di gestione del blade server.

Lepida configurerà la rete per poter permettere all'Ente di accedere alla suddetta interfaccia attraverso username e password. Lepida creerà e comunicherà all'ente le credenziali di accesso di un utente amministratore.

Dall'interfaccia di management è possibile accendere, spegnere e riavviare il nodo, verificarne il corretto funzionamento, monitorare l'hardware e i suoi eventuali guasti. E' inoltre possibile effettuare le operazioni di mount di ISO image o cd remotamente per poter effettuare operazioni di installazione di sistemi operativi, upgrade, installazione di driver aggiuntivi ecc.

#### **6. Reportistica**

Lepida mette a disposizione degli Enti un portale di reportistica a cui si accede attraverso utenze nominali autenticate con credenziali SPID.

Un sistema granulare di profilazione degli utenti permette poi l'accesso alla piattaforma ai soli utenti abilitati, con i debiti permessi opportunamente configurati per dare accesso ai soli servizi dell'ente di riferimento.

Nel servizio di reportistica si trova l'elenco delle risorse "fatturate" (con riferimento agli ordini del singolo Ente) e l'elenco delle risorse "consumate" - ovvero l'elenco dei servizi effettivamente configurati a carico dell'ente contraente..

#### <span id="page-8-1"></span>**7. Servizio di assistenza**

Lepida fornisce un servizio di assistenza h24 disponibile 7 giorni su 7, in caso di segnalazioni o problemi sui servizi già erogati e attivi. È possibile richiedere assistenza via mail, telefonicamente, o tramite compilazione di un form, secondo le indicazioni disponibili su: <https://www.lepida.net/assistenza>

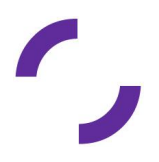

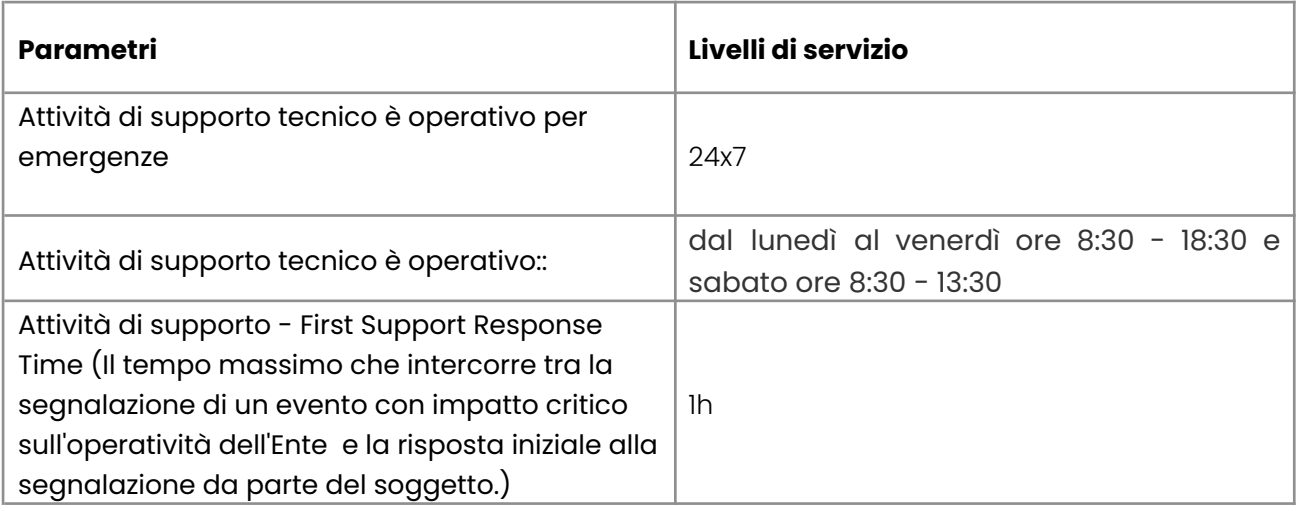